#### **МИНИСТЕРСТВО СЕЛЬСКОГО ХОЗЯЙСТВА РФ**

Федеральное государственное бюджетное образовательное учреждение высшего образования

**«Кубанский государственный аграрный университет имени И.Т. Трубилина»**

ФАКУЛЬТЕТ МЕХАНИЗАЦИИ

### **УТВЕРЖДАЮ**

Декан факультета механизации. <u>AV V</u> донент А. А. Титученко 27 апреля 2020 г.

## **Рабочая программа дисциплины**

**Компьютерное моделирование**

**(Адаптированная рабочая программа для лиц с ограниченными возможностями здоровья и инвалидов, обучающихся по адаптированным основным профессиональным образовательным программам высшего образования)**

> **Специальность 23.05.01 Наземные транспортно-технологические средства**

**Специализация № 3 Технические средства агропромышленного комплекса (программа специалитета)**

> **Уровень высшего образования Специалитет**

> > **Форма обучения Очная**

> > > **Краснодар 2020**

Рабочая программа дисциплины «Компьютерное моделирование» разработана на основе ФГОС ВО 23.05.01 «Наземные транспортно-технологические средства», утвержденного приказом Министерства образования и науки РФ 11.08.2016 г., № 1022.

Автор: к.т.н., доцент  $2/\sqrt{2\pi}$  В.В. Цыбулевский

Рабочая программа обсуждена и рекомендована к утверждению решением кафедры «Тракторы, автомобили и техническая механика» от 16.03.2020 г., протокол № 8.

Заведующий кафедрой д.т.н., профессор

THIN

В. С. Курасов

Рабочая программа одобрена на заседании методической комиссии факультета механизации, протокол от 18.03.2020 г. № 7.

Председатель методической комиссии,

д-р техн. наук, профессор В.Ю. Фролов Руководитель<br>Руководитель<br>основной профессиональной образова-<br>гельной программы, д-р техн. наук. профессор Руководитель основной профессиональной образовательной программы,

д-р техн. наук, профессор В.С. Курасов

## 1 Цель и задачи освоения дисциплины

Целью освоения дисциплины «Компьютерное моделирование» является подготовка будущего специалиста к решению профессиональных задач с использованием информационных технологий.

### Залачи:

• выработка знаний, умений и навыков по выполнению проектных работ;

• освоение современных методов проектирования и построения математических моделей с использованием компьютерных технологий.

## 2 Перечень планируемых результатов по дисциплине, соотнесенных с планируемыми результатами освоения ОПОП ВО

В результате освоения дисциплины обучающийся готовится к следующим видам деятельности в соответствии с образовательным стандартом ФГОС ВО 23.05.01 «Наземные транспортно-технологические средства».

ПК-10 - способностью разрабатывать технологическую документацию для производства, модернизации, эксплуатации, технического обслуживания и ремонта наземных транспортно-технологических средств и их технологического оборудования.

## 3 Место дисциплины в структуре ОПОП ВО

«Компьютерное моделирование» является дисциплиной по выбору вариативной части цикла Б1 ОП подготовки обучающихся по направлению 23.05.01 «Наземные транспортно-технологические средства», специализация «Технические средства агропромышленного комплекса».

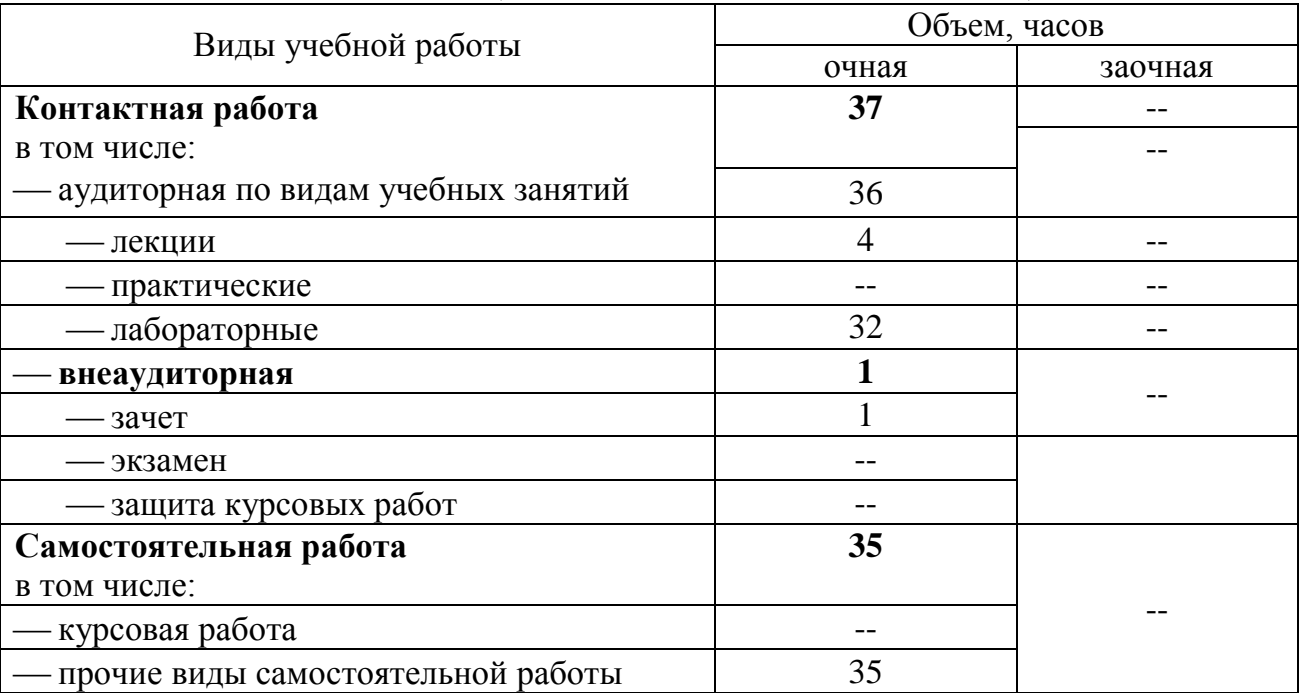

## 4 Объем дисциплины (72 часа, 2 зачетных единицы)

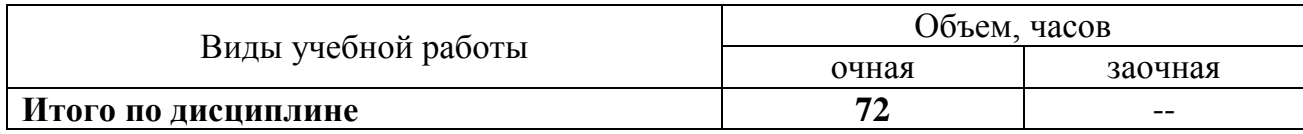

# **5 Содержание дисциплины**

По итогам изучаемого курса обучающиеся сдают зачет. Дисциплина изучается на 2 курсе в 3 семестре очной формы обучения.

#### **Содержание и структура дисциплины по очной форме обучения**

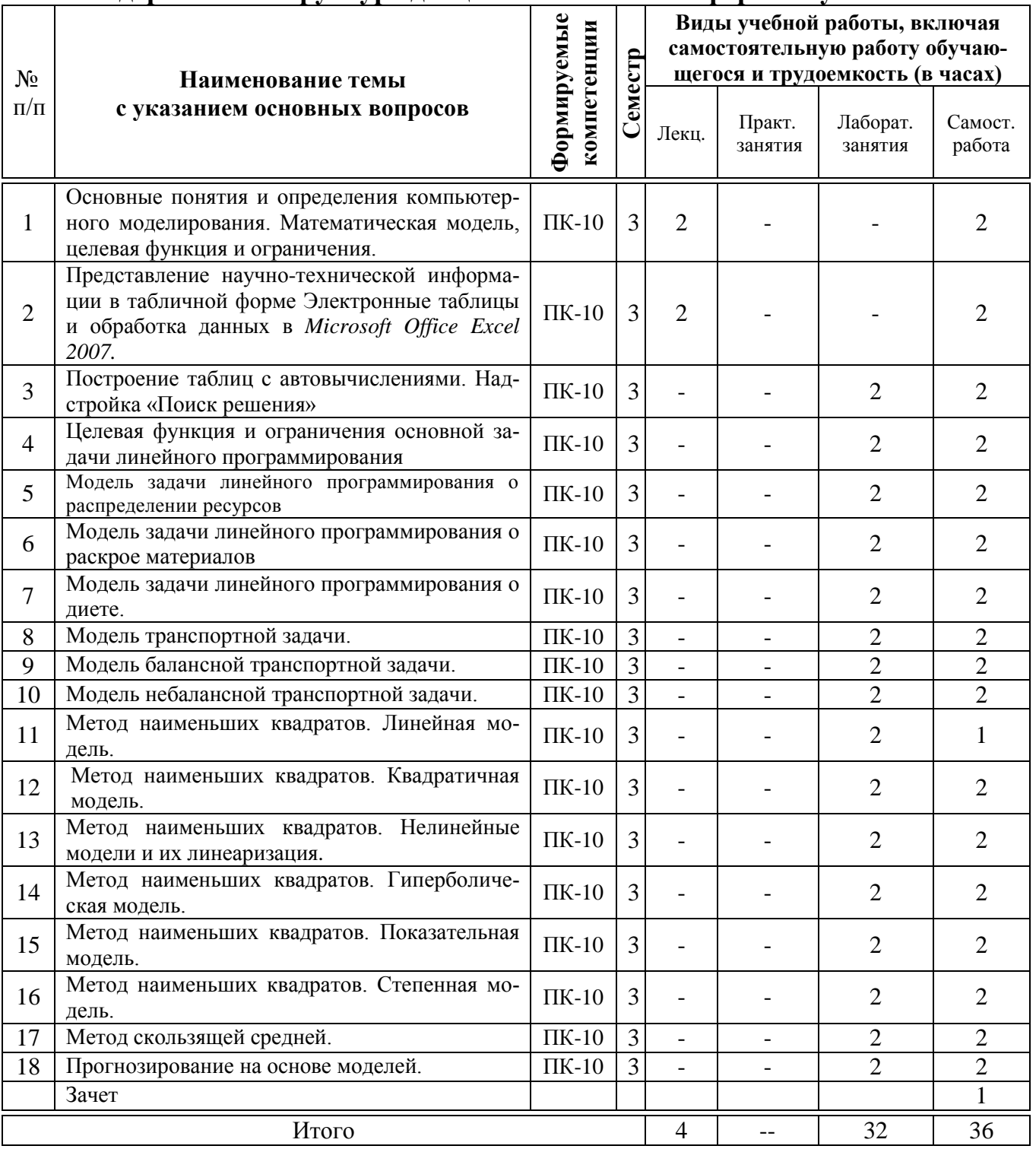

## **6 Перечень учебно-методического обеспечения для самостоятельной работы обучающихся по дисциплине**

1.Тупик Н.В. Компьютерное моделирование [Электронный ресурс]: учебное пособие / Тупик Н.В. – Электрон. текстовые данные. – Саратов: Вузовское образование, 2013. – 230 c. – Режим доступа: [http://www.iprbookshop.ru/13016.](http://www.iprbookshop.ru/13016) – ЭБС «IPRbooks», по паролю

2.Данилов А.М. Математическое и компьютерное моделирование сложных систем [Электронный ресурс]: учебное пособие / Данилов А.М., Гарькина И.А., Домке Э.Р. – Электрон. текстовые данные. – Пенза: Пензенский государственный университет архитектуры и строительства, ЭБС АСВ, 2011. – 296 c. – Режим доступа: [http://www.iprbookshop.ru/23100.](http://www.iprbookshop.ru/23100) – ЭБС «IPRbooks», по паролю

3.Зенкин В.И. Практический курс математического и компьютерного моделирования [Электронный ресурс]: учебно-практическое пособие / Зенкин В.И. – Электрон. текстовые данные. – Калининград: Балтийский федеральный университет им. И. Канта, 2006. – 152 c. – Режим доступа: [http://www.iprbookshop.ru/23869.](http://www.iprbookshop.ru/23869) – ЭБС «IPRbooks», по паролю

## **7 Фонд оценочных средств для проведения промежуточной аттестации**

### **7.1 Перечень компетенций с указанием этапов их формирования в процессе освоения ОПОП ВО**

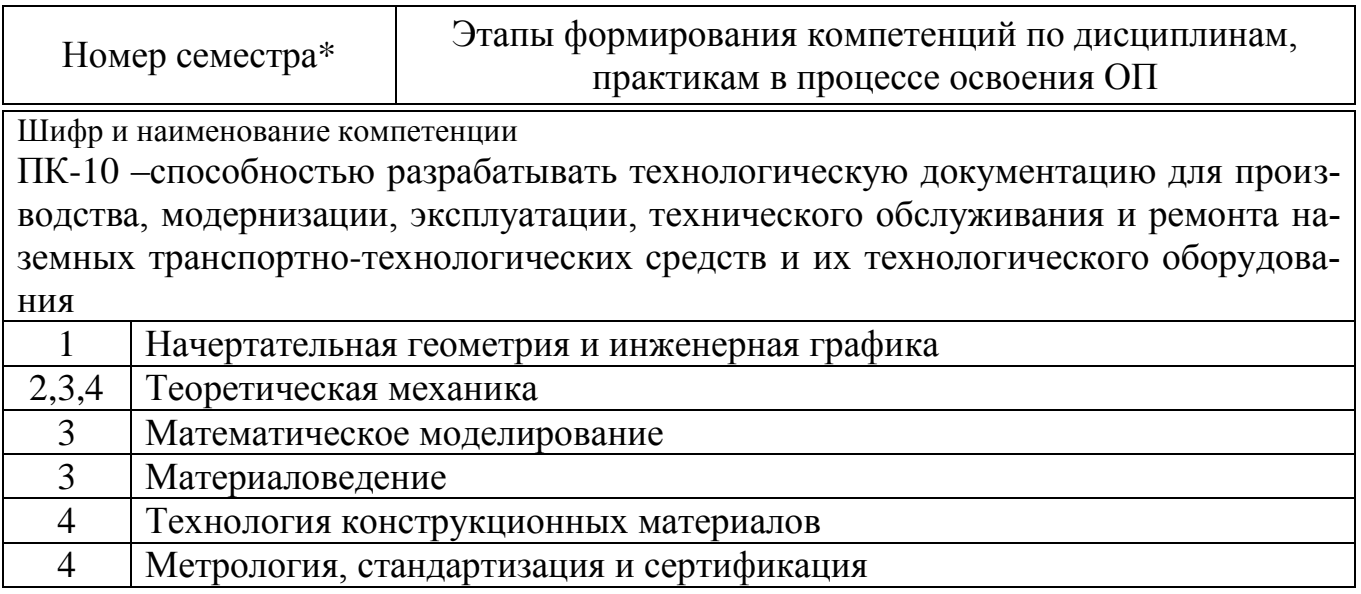

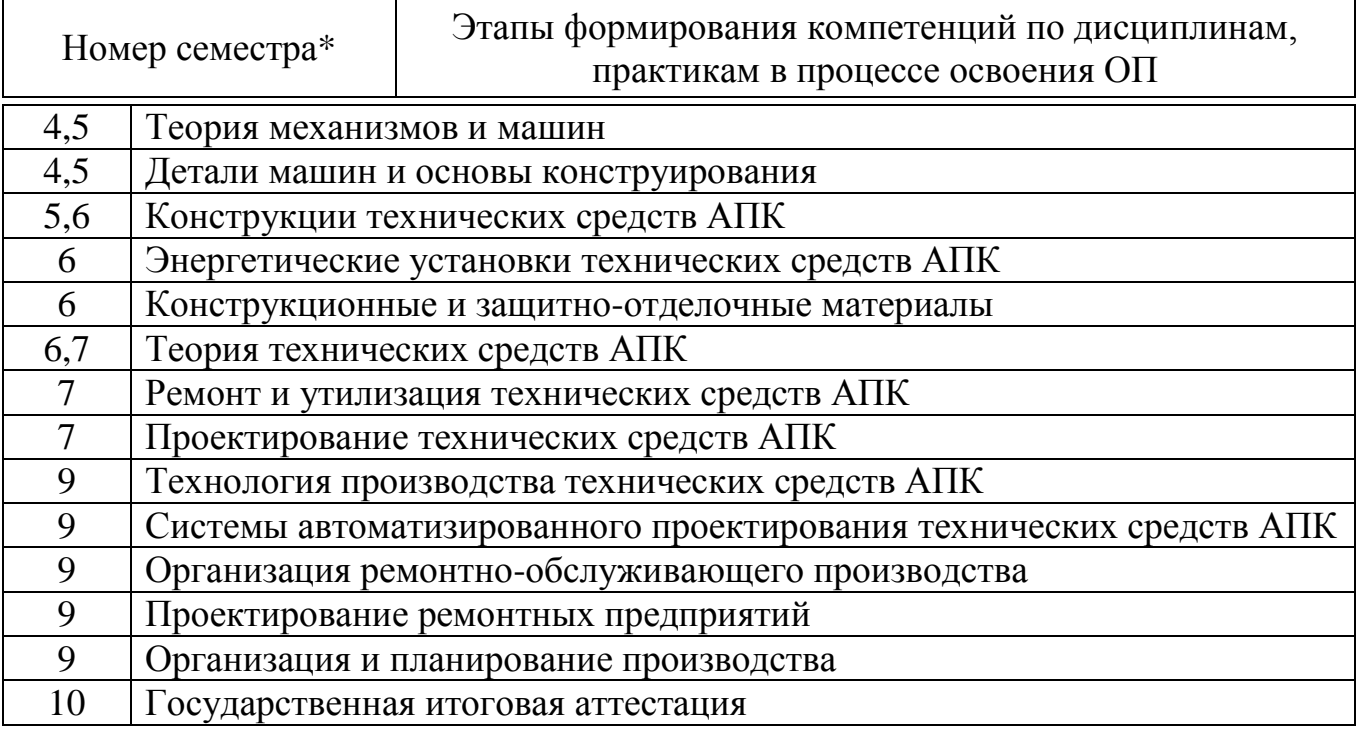

\*Номер семестра соответствует этапу формирования компетенции

## 7.2 Описание показателей и критериев оценивания компетенций на различных этапах их формирования, описа-

#### ние шкалы оценивания

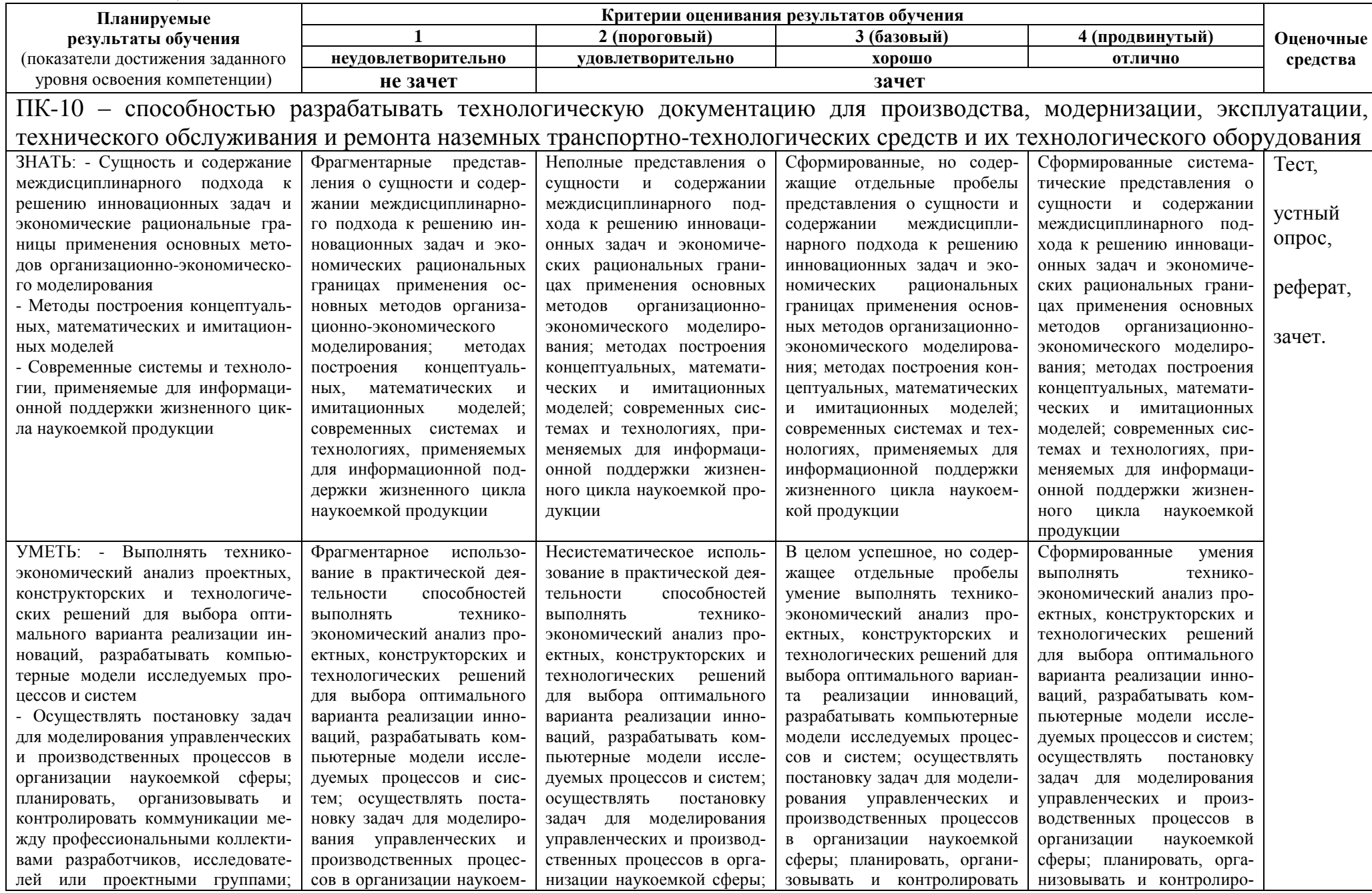

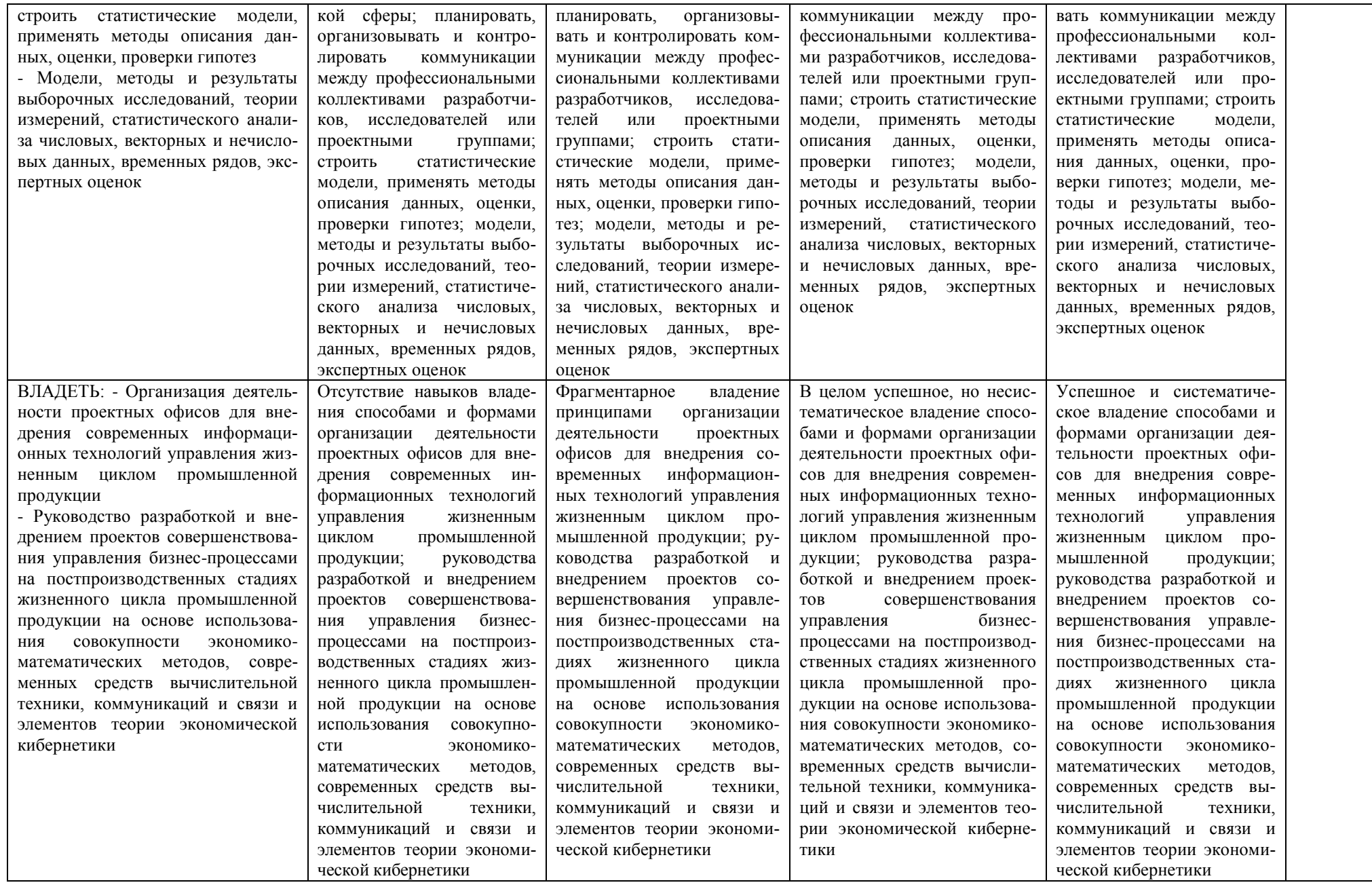

7.3 Типовые контрольные задания или иные материалы, необходимые для оценки знаний, умений, навыков и опыта деятельности, характеризующих этапы формирования компетенций в процессе освоения ОПОП ВО

Компетенция – способностью разрабатывать технологическую документацию для производства, модернизации, эксплуатации, технического обслуживания и ремонта наземных транспортно-технологических средств и их технологического оборудования (ПК-10)

### Примерные тестовые задания

1) Приближенным числом а называют число, незначительно отличающиеся от

1) точного А

2) неточного А

3) среднего А

4) точного не известного

2) Под ошибкой или погрешностью Да приближенного числа а обычно понимается разность между соответствующим точным числом А и данным приближением, T.e.

1)  $A = \Delta a + A$ 

2)  $\Delta a = A + a$ 

- $3) a = \Delta a A$
- 4)  $\Delta a = A a$

3) Определить предельную абсолютную погрешность числа  $a = 3.14$ , заменяющего число  $\pi$  ( $\pi$  = 3,1415926...)

- $1) 0.2$
- 2) 0,001
- $3) 3,141$
- $4) 0.002$

4) Погрешность, связанная с самой постановкой математической задачи

1) погрешность задачи

2) погрешность метода

3) остаточная погрешность

4) погрешность действия

5) Погрешности, связанные с наличием в математических формулах, числовых параметров, называют

1) начальными

2) относительными

3) абсолютными

4) остаточными

6) С помощью этого метода число верных цифр примерно удваивается на каждом этапе по сравнению с первоначальным количеством

- 1) процесс Герона
- 2) формула Тейлора

3) формула Маклорена

4) метод Крамера

7) Две матрицы одного и того же типа, имеющие одинаковое число строк и столбцов, и соответствующие элементы их равны, называют

1) разными по рангу

2) одинаковыми

3) равными

4) транспонированными

8) Метод, представляющий собой конечные алгоритмы для вычисления корней уравнения или системы уравнений -

1) приближенный метод

- 2) точный метод
- 3) относительный метод
- 4) таких методов не существует

9) Метод позволяющий получить корни системы с заданной точностью путем сходящихся бесконечных процессов

- 1) приближенный метод
- 2) точный метод
- 3) итерационный метод
- 4) метод Зейделя

10) Методы решения уравнений делятся на:

- 1) Прямые и итеративные
- 2) Прямые и косвенные
- 3) Начальные и конечные
- 4) Простые и сложные
- 11) Отделение корней можно выполнить двумя способами:
	- 1) приближением и отделением
	- 2) аналитическим и графическим
	- 3) аналитическим и систематическим
	- 4) систематическим и графическим
- 12) Итерация (iteratio) в переводе с латинского:
	- 1) удаление
	- 2) замещение
	- 3) возвращение
	- 4) повторение

13) Если в матрице число столбцов равно числу строк, то матрица называется:

- 1) треугольной
- 2) прямоугольной
- 3) векторной
- 4) квадратной
- 14) При транспонировании матрицы её определитель:
	- 1) изменяется
	- 2) меняет знак на противоположный
	- $3)$  pabel 0
	- 4) не изменяется

15) Способ решения систем линейных алгебраических уравнений, заключающийся в нахождении определителя матрицы из коэффициентов и определителей мат-

риц с последовательной заменой столбцов на столбец из свободных членов, и нахождением отношений этих определителей, является методом

- 1) Крамера
- 2) матричным
- $3)$  Гаусса
- 4) Cappyca

### Темы рефератов

- 1. Надстройка «Поиск решения»
- 2. Математическая модель
- 3. Постановка транспортной задачи
- 4. Метод наименьших квадратов
- 5. Нелинейные модели
- 6. Метод скользящей средней
- 7. Прогнозирование на основе моделей

### Вопросы к зачету

- 1. Основные понятия и определения
- 2. Методы и средства обмена информацией в современном обществе
- 3. Формы представления информации
- 4. Информационные системы
- 5. Математическая модель.
- 6. Целевая функция и ограничения.
- 7. Построение организационных диаграмм в Microsoft Office Word 2007
- 8. Табличный процессор Microsoft Office Excel 2007. Ввод и форматирование данных
- 9. Табличный процессор Microsoft Office Excel 2007. Составление формул
- 10. Табличный процессор Microsoft Office Excel 2007. Поиск решения.
- 11. Табличный процессор Microsoft Office Excel 2007. Построение диаграмм
- 12. Метод наименьших квадратов
- 13. Прогнозирование на основе модели
- 14. Обработка данных эксперимента. Сглаживание
- 15. Основы работы в Mathcad
- 16. Интернет как одно из важнейших средств обмена информацией в современном образовании и науке
- 17. Источники информационных ресурсов Интернет
- 18. Особенности подключения к сети Интернет
- 19. Электронная почта E-mail
- 20. Стратегия поиска информации в Интернет
- 21. Методы и средства поиска в WWW
- 22. Поисковые машины Yandex, Rambler, Google
- 23. Единство образовательного и информационного процессов
- 24. Системы дистанционного обучения
- 25. Электронные учебники и электронные библиотеки

#### 7.4 Методические материалы, определяющие процедуры оценивания знаний, умений и навыков и опыта деятельности, характеризующих этапы формирования компетенций

Контроль освоения дисциплины «Компьютерное моделирование» проводится в соответствии с Положением системы менеджмента качества КубГАУ 2.5.1 -2016 «Текущий контроль успеваемости и промежуточная аттестация обучающих-CA».

Текущий контроль по дисциплине «Компьютерное моделирование» позволяет оценить степень восприятия учебного материала и проводится для оценки результатов изучения разделов/тем дисциплины.

Текущий контроль проводится как контроль тематический (по итогам изучения определенных тем дисциплины) и рубежный (контроль определенного раздела или нескольких разделов, перед тем, как приступить к изучению очередной части учебного материала).

Тест - это инструмент оценивания уровня знаний обучающихся, состоящий из системы тестовых заданий, стандартизованной процедуры проведения, обработки и анализа результатов.

#### Критерии оценки знаний обучаемых при проведении тестирования

Оценка «отлично» выставляется при условии правильного ответа обучающихся не менее чем 85 % тестовых заданий.

Оценка «хорошо» выставляется при условии правильного ответа обучающихся не менее чем 70 % тестовых заданий.

Оценка «удовлетворительно» выставляется при условии правильного ответа обучающихся не менее 51 %.

Оценка «неудовлетворительно» выставляется при условии правильного ответа обучающихся менее чем на 50 % тестовых заданий.

Реферат - это краткое изложение в письменном виде содержания и результатов индивидуальной деятельности, имеет структуру, содержание и оформление. В устной форме реализуется как доклад на конференции.

Критериями оценки реферата являются: новизна текста, обоснованность выбора источников литературы, степень раскрытия сущности вопроса, соблюдения требований к оформлению.

Оценка «отлично» — выполнены все требования к написанию реферата: обозначена проблема и обоснована её актуальность; сделан анализ различных точек зрения на рассматриваемую проблему и логично изложена собственная позиция; сформулированы выводы, тема раскрыта полностью, выдержан объём; соблюдены требования к внешнему оформлению.

Оценка «хорошо» — основные требования к реферату выполнены, но при этом допущены недочёты. В частности, имеются неточности в изложении материала; отсутствует логическая последовательность в суждениях; не выдержан объём реферата; имеются упущения в оформлении.

Оценка «удовлетворительно» — имеются существенные отступления от требований к реферированию. В частности: тема освещена лишь частично; допущены фактические ошибки в содержании реферата; отсутствуют выводы.

Оценка «неудовлетворительно» — тема реферата не раскрыта, обнаружи-

вается существенное непонимание проблемы или реферат не представлен вовсе.

Знания, умения, навыки оцениваются на «отлично», «хорошо», «удовлетворительно», «неудовлетворительно» или «зачтено», «незачтено».

#### Критерии оценивания ответа на зачете

Оценки «зачтено» и «не зачтено» выставляются по дисциплине, формой заключительного контроля которых является зачет. При этом оценка «зачтено» должна соответствовать параметрам любой из положительных оценок («отлично», «хорошо», «удовлетворительно»), а «не зачтено» — параметрам оценки «неудовлетворительно».

Оценка «зачтено» выставляется обучающемуся, который обладает всесторонними, систематизированными и глубокими знаниями материала учебной программы, умеет свободно выполнять задания, предусмотренные учебной программой, усвоил основную и ознакомился с дополнительной литературой, рекомендованной учебной программой.

Оценка «незачтено» выставляется обучающемуся, не знающему основной части материала учебной программы, допускающему принципиальные ошибки в выполнении предусмотренных учебной программой заданий, неуверенно или с большими затруднениями выполняющему практические работы, не знакомому с основной литературой, рекомендованной учебной программой.

## 8 Перечень основной и дополнительной литературы

#### Основная учебная литература

1. Сулейманов Р.Р. Компьютерное моделирование математических задач [Электронный ресурс]: учебное пособие/ Сулейманов Р.Р. - Электрон. текстовые данные. - М.: БИНОМ. Лаборатория знаний, 2012. - 381 с. - Режим доступа: http://www.iprbookshop.ru/12228 - ЭБС «IPRbooks», по паролю

2. Майба И.А. Компьютерные технологии проектирования транспортных машин и сооружений [Электронный ресурс]: учебное пособие/ Майба И.А. - Электрон. текстовые данные. - М.: Учебно-методический центр по образованию на железнодорожном транспорте, 2014. - 120 с. - Режим доступа: http://www.iprbookshop.ru/45267. – ЭБС «IPRbooks», по паролю

3. Тупик Н.В. Компьютерное моделирование [Электронный ресурс]: учебное пособие / Н.В. Тупик. — Электрон. текстовые данные. — Саратов: Вузовское образование, 2013. - 230 с. - 2227-8397. - Режим доступа:

http://www.iprbookshop.ru/13016.html

### **Дополнительная учебная литература**

1.Никулин К.С. Математическое моделирование в системе Mathcad [Электронный ресурс]: методические рекомендации по выполнению контрольных работ по курсу «Компьютерное инженерное моделирование»/ Никулин К.С. – Электрон.текстовые данные. – М.: Московская государственная академия водного транспорта, 2009. – 65 c. – Режим доступа: [http://www.iprbookshop.ru/46717.](http://www.iprbookshop.ru/46717) – ЭБС «IPRbooks», по паролю

2.Яманин А.И. Компьютерно-информационные технологии в двигателестроении [Электронный ресурс]: учебное пособие/ Яманин А.И. – Электрон.текстовые данные. – М.: Машиностроение, 2005. – 480 c. – Режим доступа: [http://www.iprbookshop.ru/5190.](http://www.iprbookshop.ru/5190) – ЭБС «IPRbooks», по паролю

3.Кручинин В.В. Компьютерные технологии в науке, образовании и производстве электронной техники [Электронный ресурс]: учебное пособие/ Кручинин В.В., Тановицкий Ю.Н., Хомич С.Л.— Электрон.текстовые данные.— Томск: Томский государственный университет систем управления и радиоэлектроники, 2012.— 154 c.— Режим доступа: [http://www.iprbookshop.ru/13941.](http://www.iprbookshop.ru/13941)— ЭБС «IPRbooks», по паролю

4.Градов В.М. Компьютерные технологии в практике математического моделирования. Часть 2 [Электронный ресурс]: учебное пособие/ Градов В.М.— Электрон.текстовые данные.— М.: Московский государственный технический университет имени Н.Э. Баумана, 2006.— 48 c.— Режим доступа: [http://www.iprbookshop.ru/31022.](http://www.iprbookshop.ru/31022)— ЭБС «IPRbooks», по паролю

5.Зенкин В.И. Практический курс математического и компьютерного моделирования [Электронный ресурс]: учебно-практическое пособие / В.И. Зенкин. -Электрон. текстовые данные. — Калининград: Балтийский федеральный университет им. Иммануила Канта, 2006. — 152 c. — 5-88874-732-7. — Режим доступа: <http://www.iprbookshop.ru/23869.html>

## **9 Перечень ресурсов информационно-телекоммуникационной сети «Интернет»**

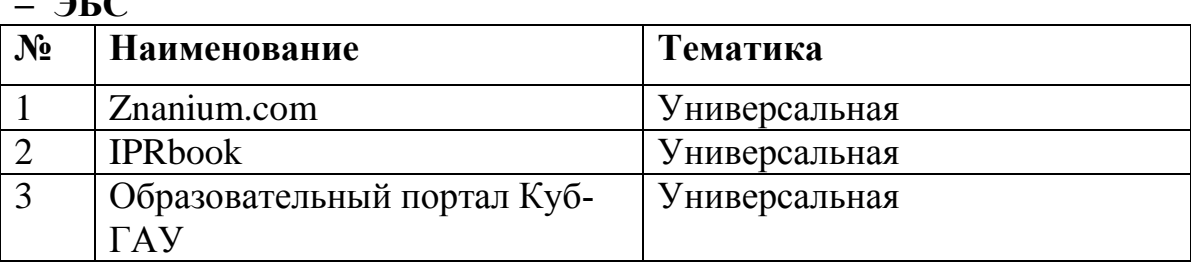

– рекомендуемые интернет сайты:

**– ЭБС** 

1. <http://www.rsl.ru/ru> - Российская государственная библиотека

2. [https://openedu.ru](https://openedu.ru/) - Курсы ведущих вузов России

## **10 Методические указания для обучающихся по освоению дисциплины**

Типовые методические указания «Организация активных, интерактивных и традиционных форм проведения занятий в соответствии с ФГОС»: [Электронный ресурс]. – Режим доступа :www.pgtu.ru/ umo/m/m1.doc.docx

Локальные нормативные акты, регламентирующие в Университете организацию и обеспечение учебного процесса.

- Пл КубГАУ 2.5.1 – 2015 «Текущий контроль успеваемости и промежуточная аттестация обучающихся», версия 1.1

- Пл КубГАУ 2.5.10 — 2015 «Порядок зачета результатов освоения студентами, обучающимися по образовательным программам высшего образования, дисциплин (модулей), практики на предшествующих этапах профессионального образования» и др.

### **11. Перечень информационных технологий, используемых при осуществлении образовательного процесса по дисциплине, включая перечень программного обеспечения и информационных справочных систем**

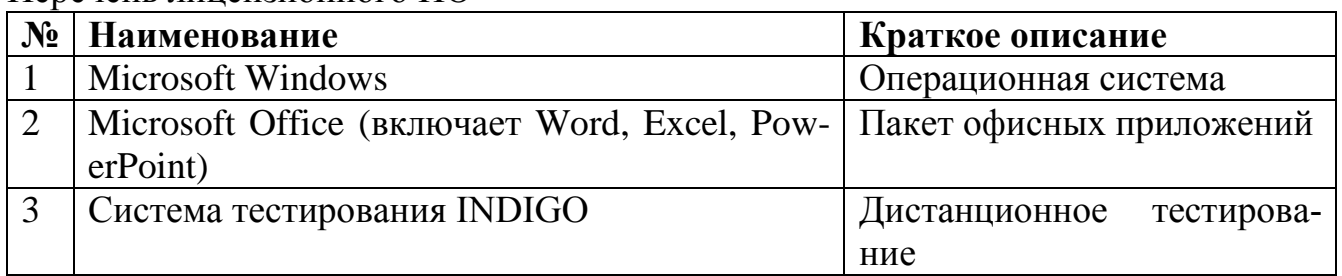

Перечень лицензионного ПО

Перечень профессиональных баз данных и информационных справочных систем

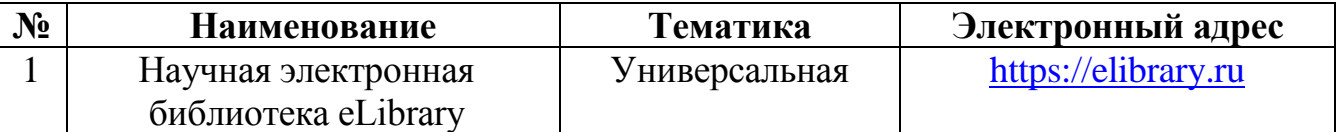

## **12. Материально-техническое обеспечение обучения по дисциплине для лиц с ОВЗ и инвалидов**

Входная группа в главный учебный корпус оборудован пандусом, кнопкой вызова, тактильными табличками, опорными поручнями, предупреждающими знаками, доступным расширенным входом, в корпусе есть специально оборудованная санитарная комната. Для перемещения инвалидов и ЛОВЗ в помещении имеется передвижной гусеничный ступенькоход. Корпус оснащен противопожарной звуковой и визуальной сигнализацией

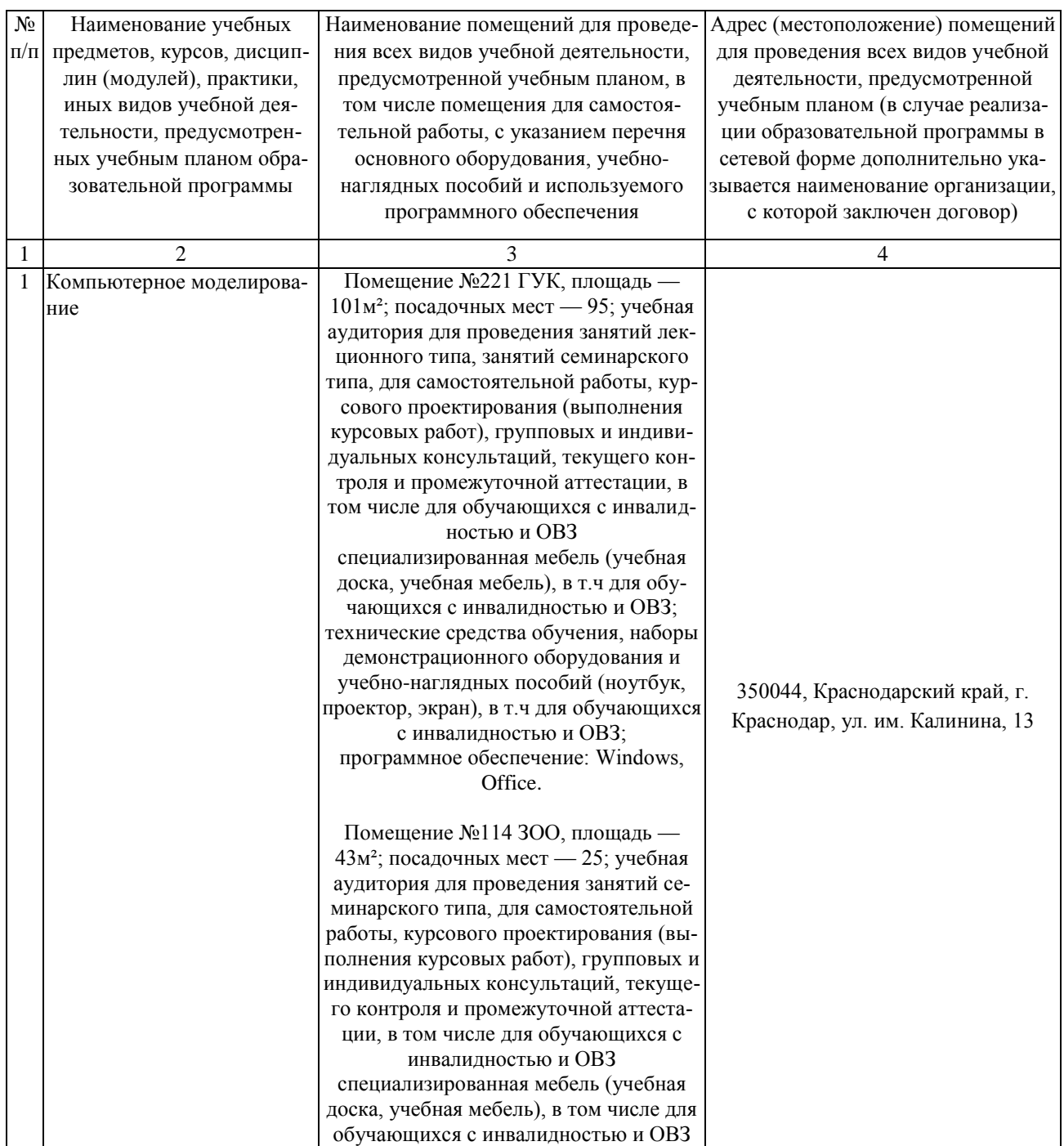

# **13. Особенности организации обучения лиц с ОВЗ и инвалидов**

Для инвалидов и лиц с ОВЗ может изменяться объём дисциплины (модуля) в часах, выделенных на контактную работу обучающегося с преподавателем (по видам учебных занятий) и на самостоятельную работу обучающегося (при этом не увеличивается количество зачётных единиц, выделенных на освоение дисциплины).

Фонды оценочных средств адаптируются к ограничениям здоровья и восприятия информации обучающимися.

Основные формы представления оценочных средств – в печатной форме или в форме электронного документа.

## **Формы контроля и оценки результатов обучения инвалидов и лиц с ОВЗ**

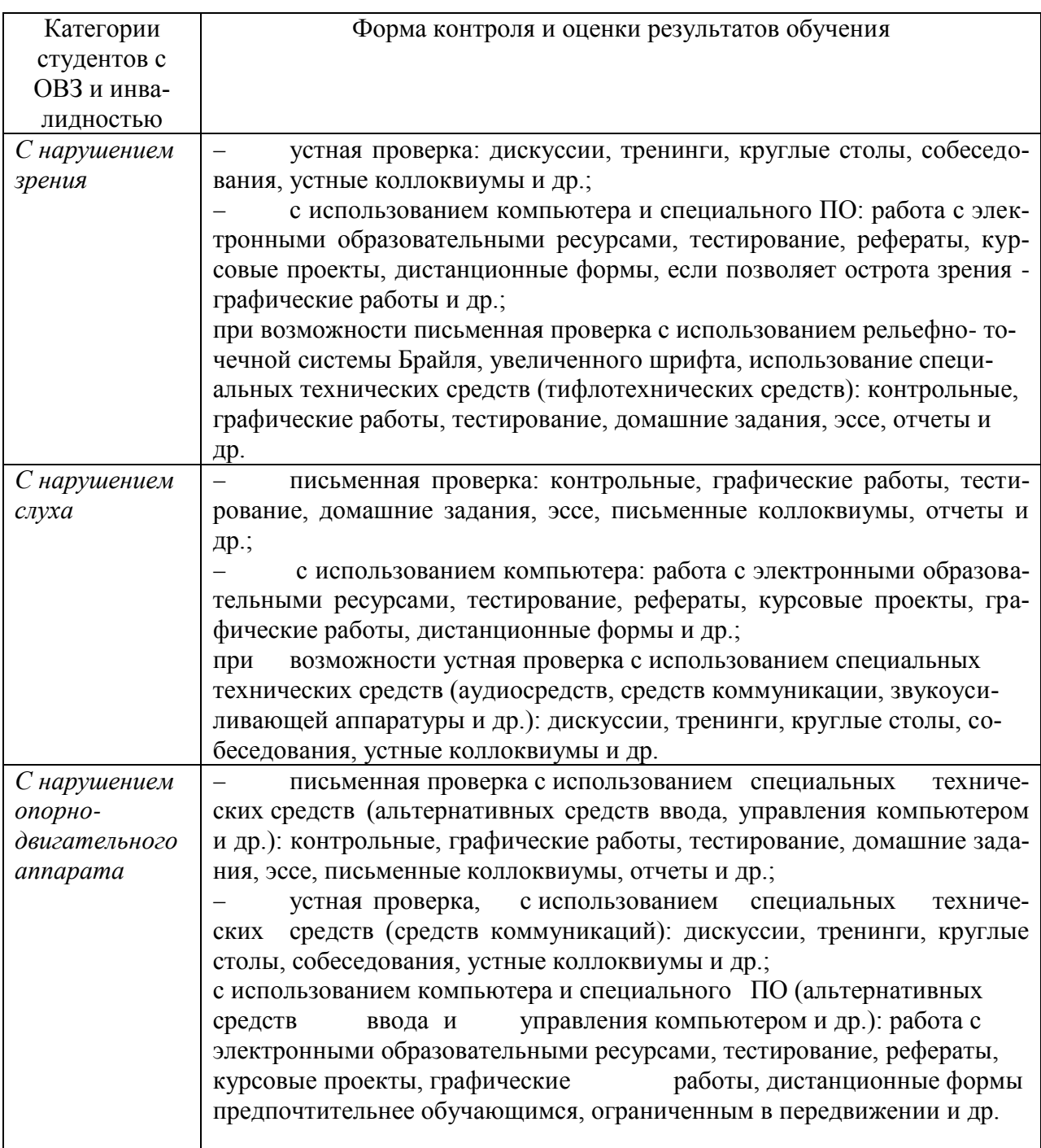

## **Адаптация процедуры проведения промежуточной аттестации для инвалидов и лиц с ОВЗ:**

В ходе проведения промежуточной аттестации предусмотрено:

 предъявление обучающимся печатных и (или) электронных материалов в формах, адаптированных к ограничениям их здоровья;

 возможность пользоваться индивидуальными устройствами и средствами, позволяющими адаптировать материалы, осуществлять приём и передачу информации с учетом их индивидуальных особенностей;

увеличение продолжительности проведения аттестации;

 возможность присутствия ассистента и оказания им необходимой помощи (занять рабочее место, передвигаться, прочитать и оформить задание, общаться с преподавателем).

 Формы промежуточной аттестации для инвалидов и лиц с ОВЗ должны учитывать индивидуальные и психофизические особенности обучающегося/обучающихся по АОПОП ВО (устно, письменно на бумаге, письменно на компьютере, в форме тестирования и т.п.).

## **Специальные условия, обеспечиваемые в процессе преподавания дисциплины**

#### Студенты с нарушениями зрения

 предоставление образовательного контента в текстовом электронном формате, позволяющем переводить плоскопечатную информацию в аудиальную или тактильную форму;

 возможность использовать индивидуальные устройства и средства, позволяющие адаптировать материалы, осуществлять приём и передачу информации с учетом индивидуальных особенностей и состояния здоровья студента;

 предоставление возможности предкурсового ознакомления с содержанием учебной дисциплины и материалом по курсу за счёт размещения информации на корпоративном образовательном портале;

 использование чёткого и увеличенного по размеру шрифта и графических объектов в мультимедийных презентациях;

 использование инструментов «лупа», «прожектор» при работе с интерактивной доской;

 озвучивание визуальной информации, представленной обучающимся в ходе занятий;

 обеспечение раздаточным материалом, дублирующим информацию, выводимую на экран;

 наличие подписей и описания у всех используемых в процессе обучения рисунков и иных графических объектов, что даёт возможность перевести письменный текст в аудиальный,

 обеспечение особого речевого режима преподавания: лекции читаются громко, разборчиво, отчётливо, с паузами между смысловыми блоками информации, обеспечивается интонирование, повторение, акцентирование, профилактика рассеивания внимания;

минимизация внешнего шума и обеспечение спокойной аудиальной обстановки:

возможность вести запись учебной информации студентами в удобной для них форме (аудиально, аудиовизуально, на ноутбуке, в виде пометок в заранее подготовленном тексте);

увеличение доли методов социальной стимуляции (обращение внимания, апелляция к ограничениям по времени, контактные виды работ, групповые задания и др.) на практических и лабораторных занятиях;

- минимизирование заданий, требующих активного использования зрительной памяти и зрительного внимания;
- применение поэтапной системы контроля, более частый контроль выполнения заданий для самостоятельной работы.

#### Студенты с нарушениями опорно-двигательного аппарата

### (маломобильные студенты, студенты, имеющие трудности передвижения и патологию верхних конечностей)

возможность использовать специальное программное обеспечение и специальное оборудование и позволяющее компенсировать двигательное нарушение (коляски, ходунки, трости и др.);

предоставление возможности предкурсового ознакомления с содержанием учебной дисциплины и материалом по курсу за счёт размещения информации на корпоративном образовательном портале;

применение дополнительных средств активизации процессов запоминания и повторения;

опора на определенные и точные понятия;

использование для иллюстрации конкретных примеров;  $\equiv$ 

применение вопросов для мониторинга понимания;

разделение изучаемого материала на небольшие логические блоки;  $\equiv$ 

увеличение доли конкретного материала и соблюдение принципа от простого к сложному при объяснении материала;

наличие чёткой системы и алгоритма организации самостоятельных работ и проверки заданий с обязательной корректировкой и комментариями;

увеличение доли методов социальной стимуляции (обращение внимания, аппеляция к ограничениям по времени, контактные виды работ, групповые задания др.);

обеспечение беспрепятственного доступа в помешения, а также пребывания них:

наличие возможности использовать индивидуальные устройства и средства, позволяющие обеспечить реализацию эргономических принципов и комфортное пребывание на месте в течение всего периода учёбы (подставки, специальные подушки и др.).

### Студенты с нарушениями слуха (глухие, слабослышащие, позднооглохшие)

предоставление образовательного контента в текстовом электронном формате, позволяющем переводить аудиальную форму лекции в плоскопечатную информацию;

- наличие возможности использовать индивидуальные звукоусиливающие устройства и сурдотехнические средства, позволяющие осуществлять приём и передачу информации; осуществлять взаимообратный перевод текстовых и аудиофайлов (блокнот для речевого ввода), а также запись и воспроизведение зрительной информации.

- наличие системы заланий, обеспечивающих систематизацию вербального материала, его схематизацию, перевод в таблицы, схемы, опорные тексты, глоссарий;

наличие наглядного сопровождения изучаемого материала (структурнологические схемы, таблицы, графики, концентрирующие и обобщающие информацию, опорные конспекты, раздаточный материал);

наличие чёткой системы и алгоритма организации самостоятельных работ и проверки заданий с обязательной корректировкой и комментариями;

обеспечение практики опережающего чтения, когда студенты заранее знакомятся с материалом и выделяют незнакомые и непонятные слова и фрагмен-TЫ:

- особый речевой режим работы (отказ от длинных фраз и сложных предложений, хорошая артикуляция; четкость изложения, отсутствие лишних слов; повторение фраз без изменения слов и порядка их следования; обеспечение зрительного контакта во время говорения и чуть более медленного темпа речи, использование естественных жестов и мимики);

чёткое соблюдение алгоритма занятия и заданий для самостоятельной работы (называние темы, постановка цели, сообщение и запись плана, выделение основных понятий и методов их изучения, указание видов деятельности студентов и способов проверки усвоения материала, словарная работа);

- соблюдение требований к предъявляемым учебным текстам (разбивка текста на части; выделение опорных смысловых пунктов; использование наглядных средств);

минимизация внешних шумов;

- предоставление возможности соотносить вербальный и графический материал; комплексное использование письменных и устных средств коммуникации при работе в группе;

- сочетание на занятиях всех видов речевой деятельности (говорения, слушания, чтения, письма, зрительного восприятия с лица говорящего).

#### Студенты с прочими видами нарушений

## (ДЦП с нарушениями речи, заболевания эндокринной, центральной нервной и сердечно-сосудистой систем, онкологические заболевания)

- наличие возможности использовать индивидуальные устройства и сред-

ства, позволяющие осуществлять приём и передачу информации;

- наличие системы заданий, обеспечивающих систематизацию вербального материала, его схематизацию, перевод в таблицы, схемы, опорные тексты, глоссарий;

- наличие наглядного сопровождения изучаемого материала;

- наличие чёткой системы и алгоритма организации самостоятельных работ и проверки заданий с обязательной корректировкой и комментариями;

обеспечение практики опережающего чтения, когда студенты заранее знакомятся с материалом и выделяют незнакомые и непонятные слова и фрагмен-TЫ,

- предоставление возможности соотносить вербальный и графический материал; комплексное использование письменных и устных средств коммуникации при работе в группе;

- сочетание на занятиях всех видов речевой деятельности (говорения, слушания, чтения, письма, зрительного восприятия с лица говорящего);

- предоставление образовательного контента в текстовом электронном формате;

- предоставление возможности предкурсового ознакомления с содержанием учебной дисциплины и материалом по курсу за счёт размещения информации на корпоративном образовательном портале;

- возможность вести запись учебной информации студентами в удобной для них форме (аудиально, аудиовизуально, в виде пометок в заранее подготовленном тексте).

- применение поэтапной системы контроля, более частый контроль выполнения заданий для самостоятельной работы.

- стимулирование выработки у студентов навыков самоорганизации и самоконтроля;

наличие пауз для отдыха и смены видов деятельности по ходу занятия.